## **Муниципальное общеобразовательное учреждение Максимковская основная общеобразовательная школа**

**Согласовано Зам. директора по УР Проненкова Н.Г.**

**Утверждено Приказ № 32/4 от 29.08.2023 г. Директор школы Смирнова Е.М.**

## **Рабочая программа по информатике 7 класс**

Разработала учитель информатики Проненкова Н.Г.

**1. Планируемые результаты освоения учебного предмета.**

В результате изучения информатики в 7 классе обучающиеся научатся: Объяснять:

- связь между информацией и знаниями человека;
- что такое информационные процессы;  $\sim 10^4$
- какие существуют носители информации;
- $\omega$  . функции языка, как способа представления информации; что такое естественные и формальные языки;
- как определяется единица измерения информации бит (алфавитный подход);  $\omega_{\rm{max}}$
- что такое байт, килобайт, мегабайт, гигабайт;
- правила техники безопасности и при работе на компьютере;
- состав основных устройств компьютера, их назначение и информационное взаимодей- $\omega_{\rm{max}}$ ствие:
- основные характеристики компьютера в целом и его узлов (различных накопителей, устройств ввода и вывода информации);
- структуру внутренней памяти компьютера (биты, байты); понятие адреса памяти;  $\sim$
- типы и свойства устройств внешней памяти;
- типы и назначение устройств ввода/вывода;  $\sim$
- сущность программного управления работой компьютера;
- принципы организации информации на внешних носителях: что такое файл, каталог (пап- $\Delta \sim 10^{-10}$ ка), файловая структура;
- назначение программного обеспечения и его состав;  $\sim$
- способы представления символьной информации в памяти компьютера (таблицы коди- $\overline{a}$ ровки, текстовые файлы);
- назначение текстовых редакторов (текстовых процессоров);  $\sim$
- основные режимы работы текстовых редакторов (ввод-редактирование, печать, орфогра- $\mathbf{r}$ фический контроль, поиск и замена, работа с файлами);
- способы представления изображений в памяти компьютера; понятия о пикселе, растре,  $\sim$ кодировке цвета, видеопамяти;
- какие существуют области применения компьютерной графики;
- назначение графических редакторов;  $\mathbf{r}$
- назначение основных компонентов среды графического редактора растрового типа: рабочего поля, меню инструментов, графических примитивов, палитры, ножниц, ластика и  $np.;$
- что такое мультимедиа;  $\sim$  10  $\pm$
- принцип дискретизации, используемый для представления звука в памяти компьютера;  $\sim$  10  $\pm$
- основные типы сценариев, используемых в компьютерных презентациях.  $\mathbf{r}$

Получат возможность научиться:

- приводить примеры информации и информационных процессов из области человеческой деятельности, живой природы и техники;
- определять в конкретном процессе передачи информации источник, приемник, канал;
- приводить примеры информативных и неинформативных сообщений;
- измерять информационный объем текста в байтах (при использовании компьютерного алфавита);
- пересчитывать количество информации в различных единицах (битах, байтах, Кб, Мб,  $\Delta \sim 10^4$  $\Gamma$ <sup>6</sup>):
- пользоваться клавиатурой компьютера для символьного ввода данных;
- включать и выключать компьютер;
- пользоваться клавиатурой;
- **-** ориентироваться в типовом интерфейсе: пользоваться меню, обращаться за справкой, работать с окнами;
- **-** инициализировать выполнение программ из программных файлов;
- **-** просматривать на экране директорию диска;
- **-** выполнять основные операции с файлами и каталогами (папками): копирование, перемещение, удаление, переименование, поиск;
- использовать антивирусные программы**;**
- набирать и редактировать текст в одном из текстовых редакторов;
- **-** выполнять основные операции над текстом, допускаемые этим редактором;
- **-** сохранять текст на диске, загружать его с диска, выводить на печать;
- **-** строить несложные изображения с помощью одного из графических редакторов;
- **-** сохранять рисунки на диске и загружать с диска; выводить на печать;
- создавать несложную презентацию в среде типовой программы, совмещающей изображение, звук, анимацию и текст.

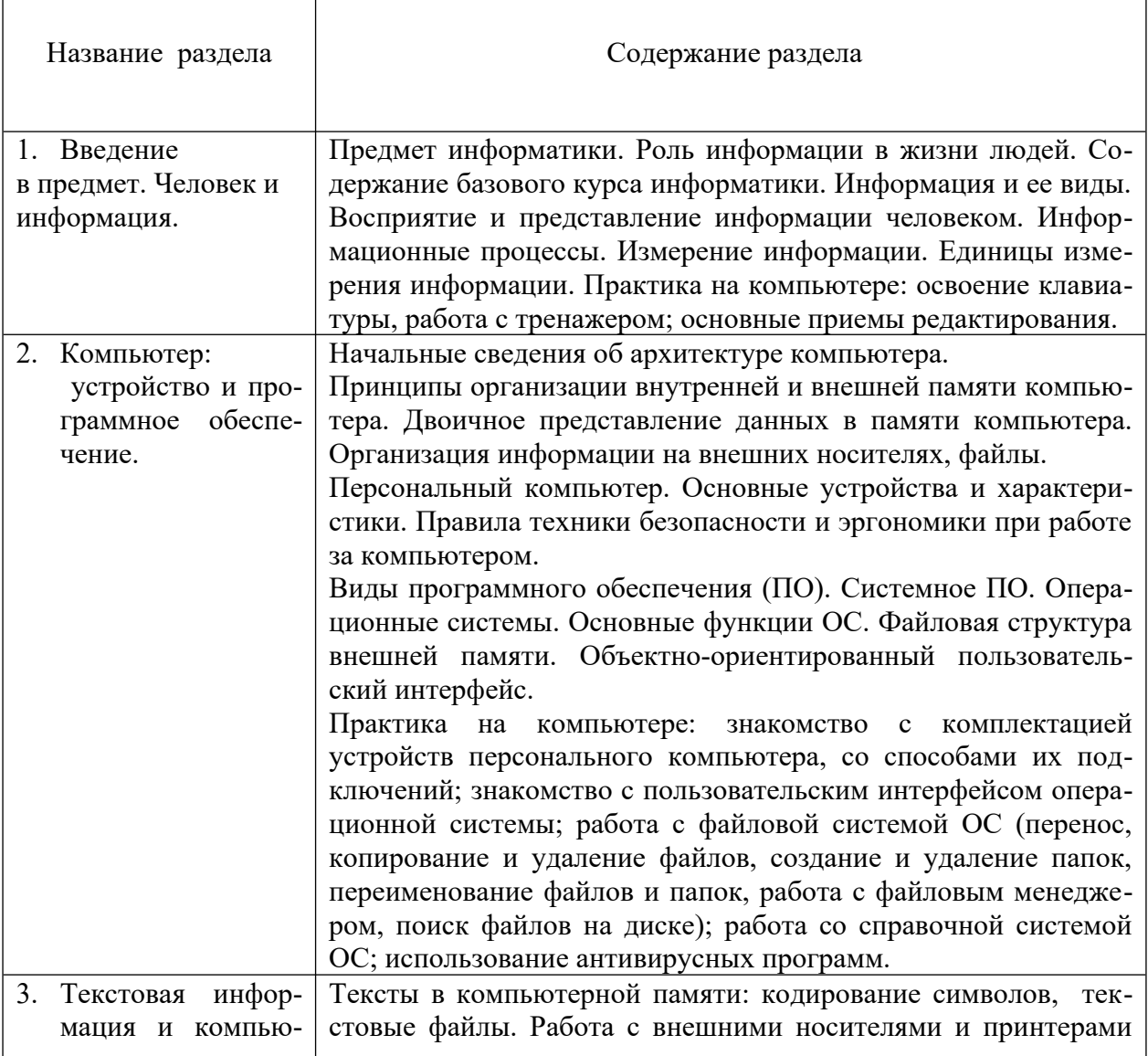

## **2. Содержание учебного предмета**

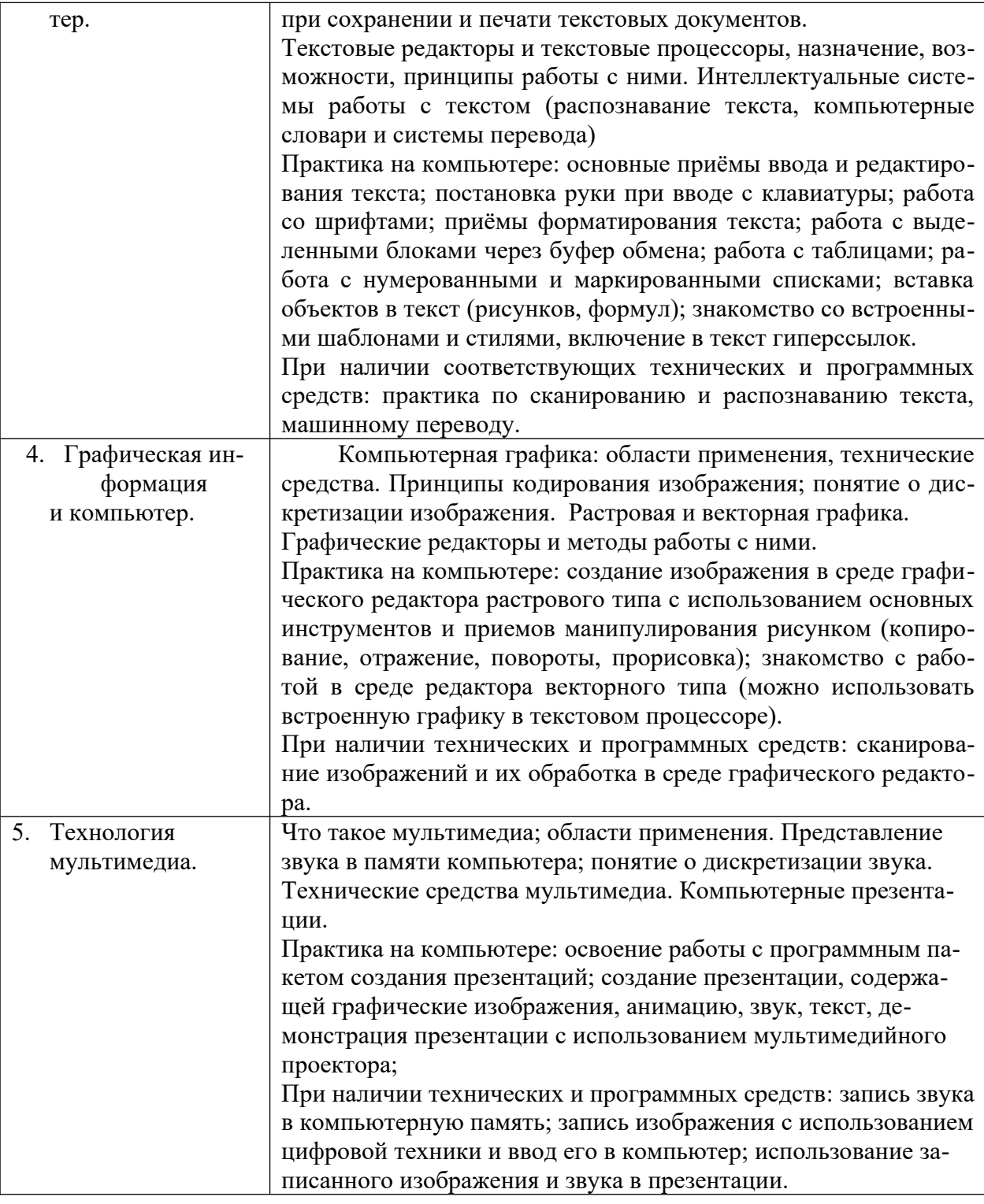

## **3. Тематическое планирование**

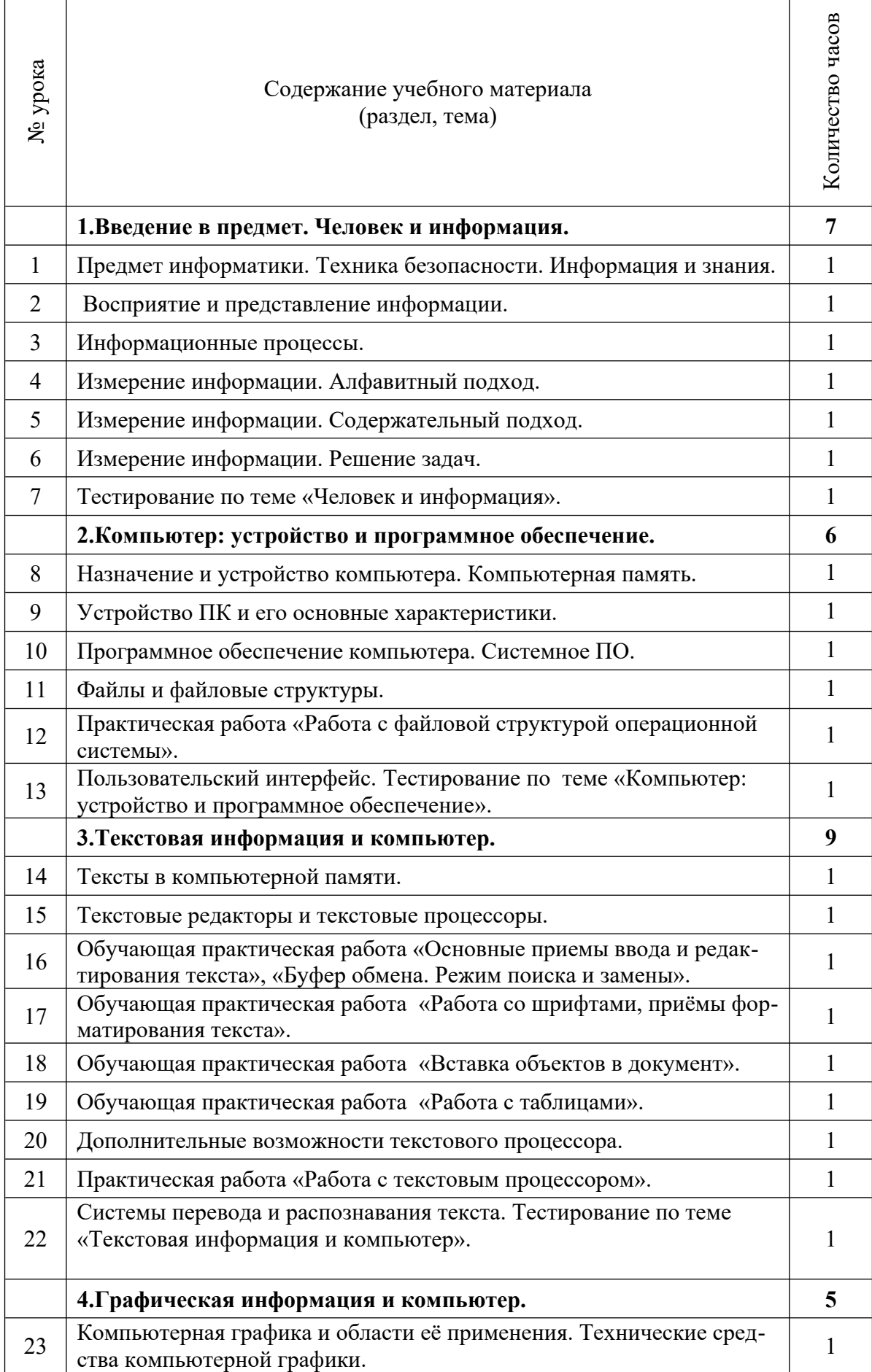

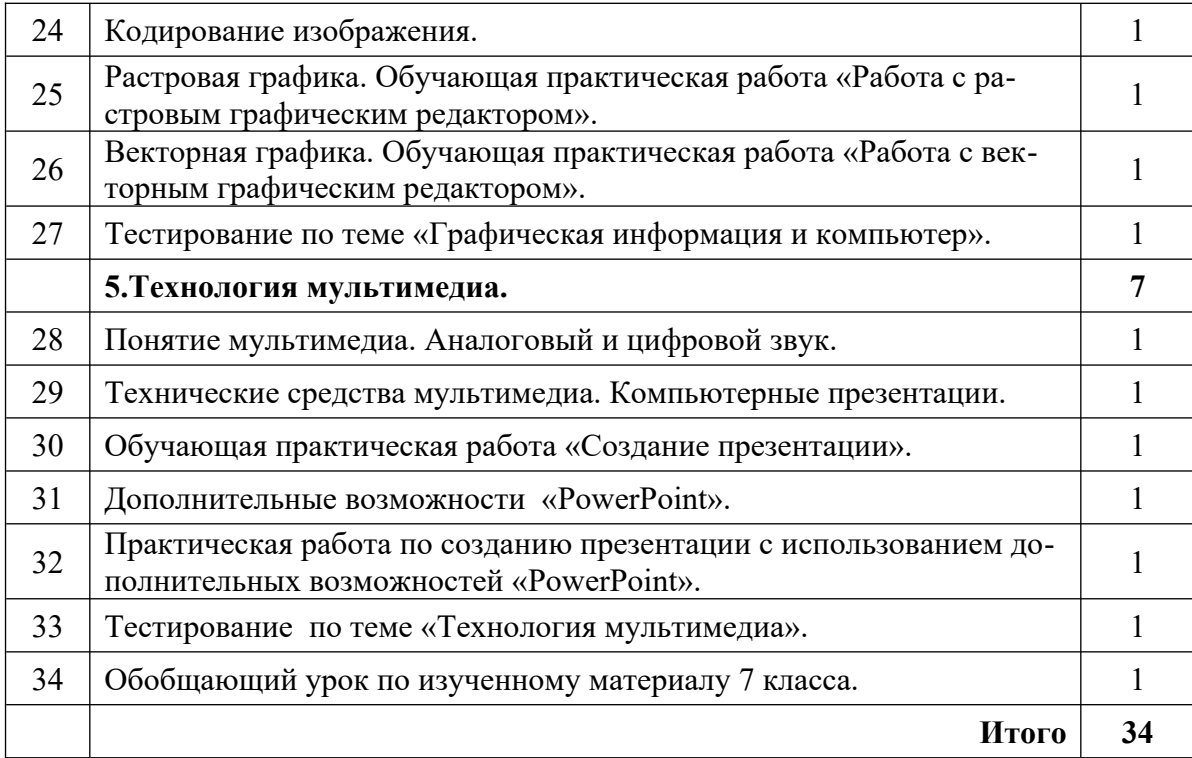